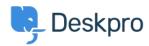

Vidensbase > Using Deskpro > Admin > What are the default triggers for?

## What are the default triggers for?

Ben Henley - 2023-08-25 - Kommentarer (0) - Admin

Your helpdesk comes with default triggers which carry out basic helpdesk processes like:

- Sending an email to the user when an agent replies to their ticket
- Sending notification emails to agents based on their notification preferences
- Sending a notification email to the user when an agent creates a new ticket for them
- Carrying out email validation for a new user (if enabled on your helpdesk)

These are explained in the <u>Default triggers</u> section of the admin manual.

Be careful not to change or disable the default triggers on your helpdesk until you understand what they do.